CSSE 132 – Introduction to Computer Systems Rose-Hulman Institute of Technology Computer Science and Software Engineering Department

ARM vs. C — Some examples

# 1 Simplified Examples

These examples assume all the variable data are stored in registers. This is not usually the case, but this helps illustrate basic C structures.

## 1.1 **main** function

```
1 int main() {
2 int x = 13;
3 \mid \text{int } y = 14;4 return x + y;
5
```
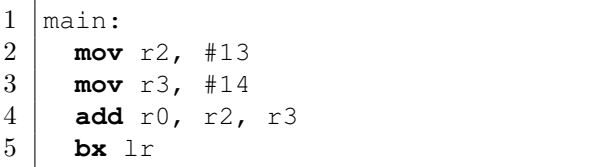

# 1.2 **if** statement

 $1 \mid x = 10;$ 2  $3 \text{ if } (x > 0)$ 4  $5 \mid x = x - 1;$  $6$ 

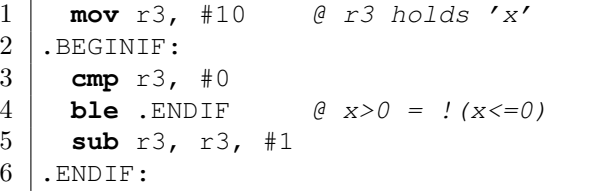

#### 1.3 **if/else** statement

 $1 \mid x = 10;$ 2  $3 \text{ if } (x > 0)$  { 4  $5 \mid x = x - 1;$  $\frac{6}{7}$ 7 } **else** {  $8 | x = x + 1;$  $9$  }

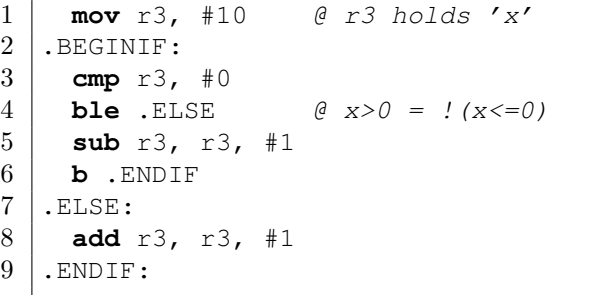

# 1.4 **do/while** loop

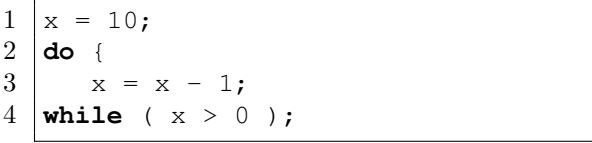

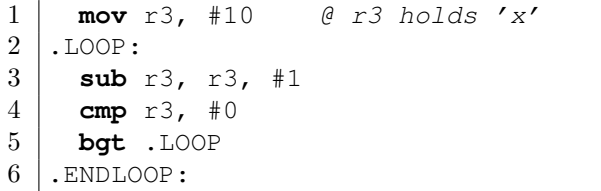

### 1.5 **while** loop

 $1 \mid x = 10;$  $\frac{2}{3}$  **while** ( x > 0 ) {  $5 \mid x = x - 1;$  $6 \mid \}$ 

There's another way to compile the same while loop. This way looks more like the do-while translation to assembly:

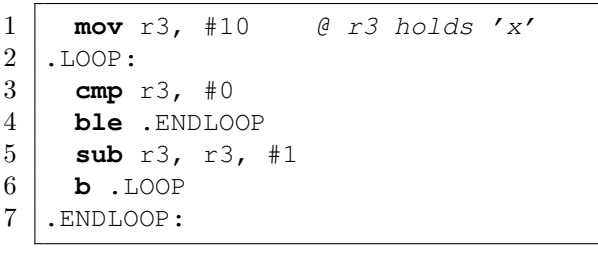

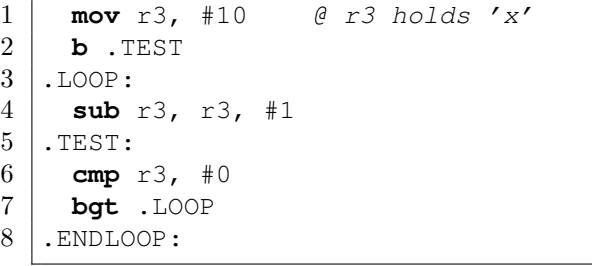

### 1.6 **for** loop

There's lots of extra space in this for loop. Usually you'd write the for statement like this: for  $(x = 10; x > 0; x--) \{... \}$  but to better see how the bits of C map to ARM, spaces are added:

 $\begin{array}{c|cc} 1 & y & = & 0; \\ 2 & \text{for} & \text{ } \end{array}$ **for** ( $x = 10$ ;  $4 \mid x > 0;$  6  $x--$  ) { 7  $y = y + x;$  $8\,$ 

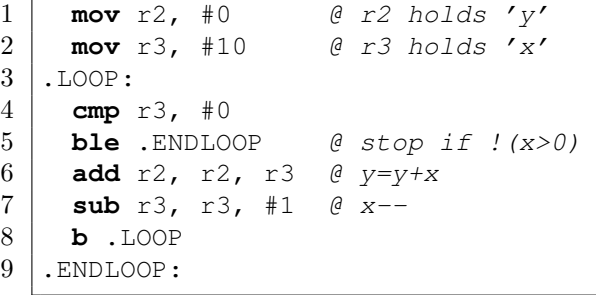

# 2 Load/Store Examples

These examples now assume variables are assigned a memory location. This means they are loaded and stored as necessary.

#### 2.1 set elements in array

Assume x is an array and its address is stored in r4:

 $1 \mid x[0] = 40;$   $4 |x[1] = 30;$   $7 |x[2] = x[0] + x[1];$ 

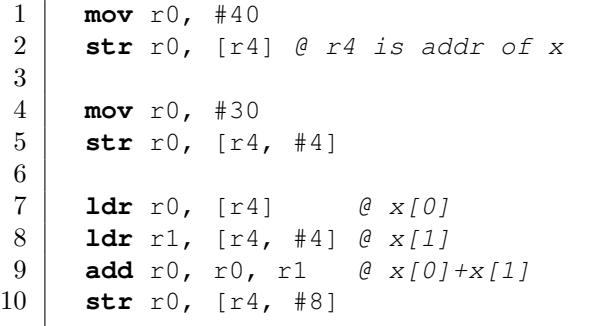

# 2.2 Local variables stored on the stack

When you declare variables in a C function, it makes space on the stack by moving sp, then assigns the variables locations there (much like entries in an array). Notice that  $x = y$ ; requires both a load from memory and a store into memory since both variables are stored in memory!

In this example  $x$ ,  $y$  and tmp are local variables stored on the stack:

```
1 \vert \text{void swap}()2 \mid \{3
 4 int x = 1;
 5
 6
 7 int y = 16;
 8
 9
10 int tmp = x;
11
12
13 \mid x = y;14
15
16 y = tmp;
17
18
19 }
```
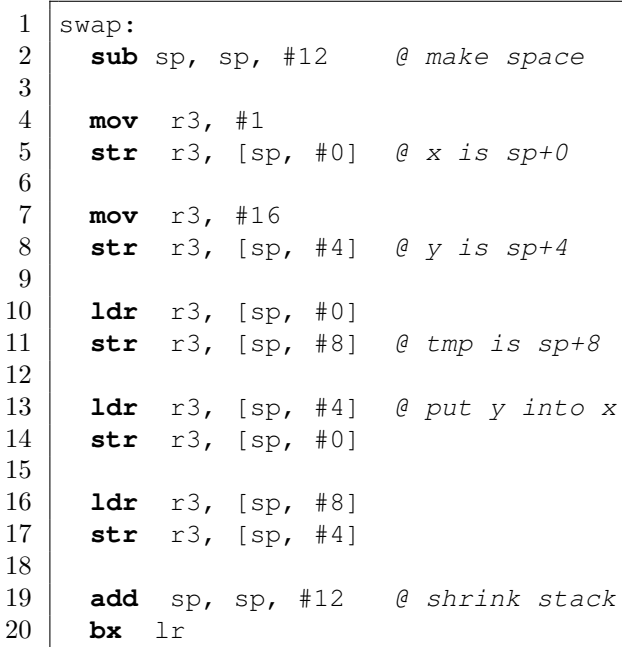